## Просмотр содержимого накопителей

С версии 20.12 Платформы НЕЙРОСС добавлена возможность просмотра и управления содержимым накопителя.

Теперь вы можете:

- Просмотреть список задач на запись, использующих диск, их статус и занимаемое место. Просмотреть видео и, при необходимости, удалить ненужные.
- Скачать или удалить подготовленные файлы экспорта.
- Просмотреть и, при необходимости, удалить видеоматериалы, импортированные с других видеорегистраторов системы.
- Скачать и удалить файлы резервных копий, подготовленных в автоматическом и ручном режиме.

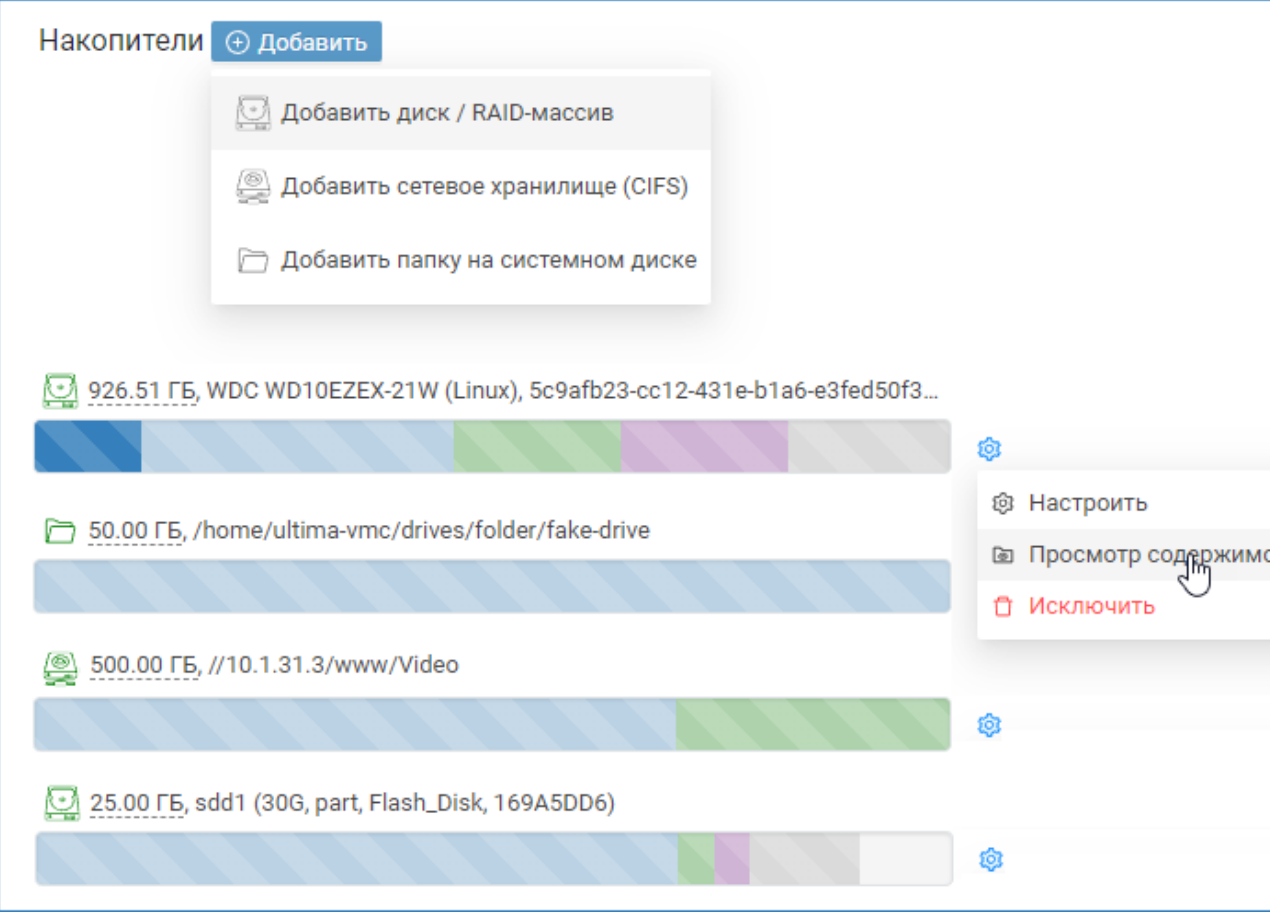

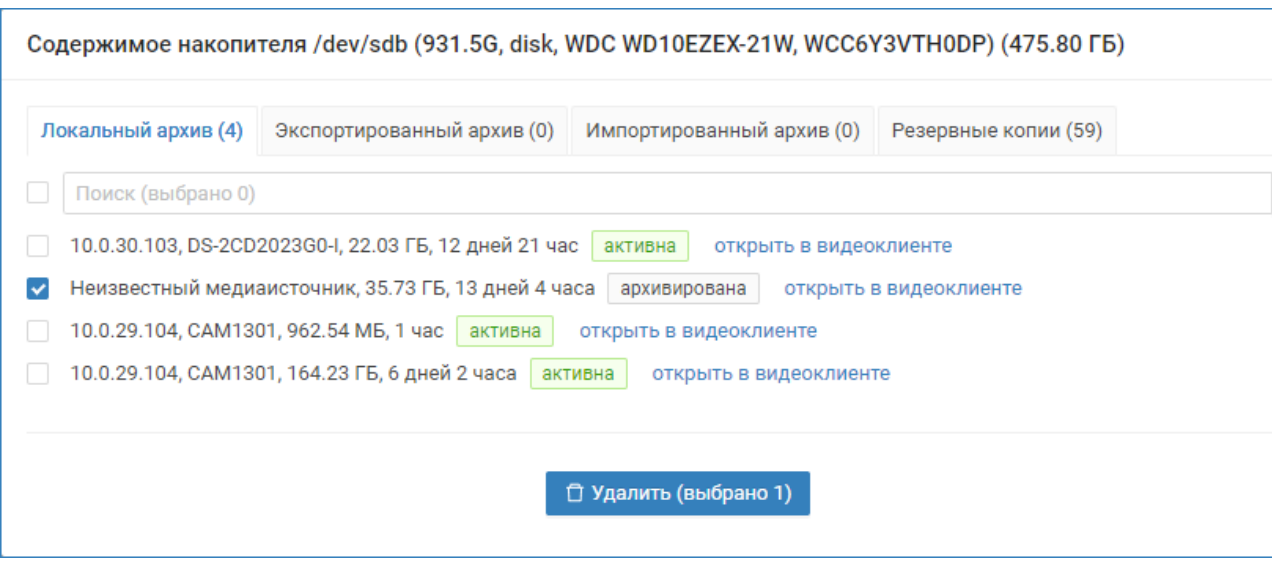

Это, наряду с возможностью «клонирования» задач на запись (создания новых задач на запись на основе имеющихся) поможет более удобным образом управлять медиаданными НЕЙРОСС.

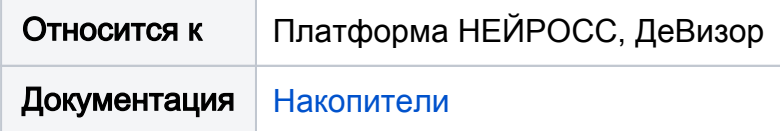